# CHAPTER THREE

# Variability

# **Overview**

**Variation** is the fluctuation of scores about a measure of central tendency. To describe a set of measurements accurately we need to know both the central tendency and the measure of the variation. Dispersion is a concept synonymous with variability.

The **range** is the simplest and most straightforward measure of variability; it is the difference of the lowest score from the highest score. It does not however, tell us anything about the pattern of the distribution of data.

The **variance** is the average sum of square deviation of a set of data from the mean and is often denoted by the symbol,  $s^2$  or  $s^2$ . or  $s^2$ . . A construction of the construction of the construction of the construction of the construction of the construction of the construction of the construction of the construction of the construction of the construction of th

The **standard deviation** is the square root of the variance, or the average sum of square deviation of a set of data from the mean. It is the most widely used measure of variability and is often reported in most research statistical summaries. It is often denoted by the symbol, **s** or *s*.

The variability of a distribution can be represented by a single value (point estimator) or by graphical display from a frequency distribution of a Box-plot display.

**Variability** is a quantitative measure of the degree or extant to which scores in a distribution are spread out or clustered together.

# **3.1 Variability**

Variability describes a distribution; it tells how close or far apart scores are from each other. Variability describes the relative distance one score is from another. It also can be used to describe how well individual scores represent the entire distribution. Common point estimates or measures of variability are range, semi-interquartile range for ordinal data, and variance and standard deviation. The variability of a distribution can also be represented by a display called the box-plot which combines measures of both central tendency and variability.

# Range **Exercise Exercise Services Range**

The range is the simplest measure of variability to compute. It is also provides the least amount of information about the variability of a dataset. Simply, the range is the difference between the highest score and the smallest score of a distribution. Often when computing the range, it is best to order the scores from smallest to largest or largest to smallest in a frequency distribution.

The **range** is the difference between the upper real limit (maximum score) of the largest score and the lower real limit (minimum score) smallest score.

 $range = X_{max} - X_{min}$ 

How would you find the range for the following data: {12, 10, 8, 20, 15, 22, 14}? With the scores arranged in order,  $\{8, 10, 12, 14, 15, 20, 22\}$ , the range  $= 22 - 8 = 14$  Find the range from the frequency distribution below:

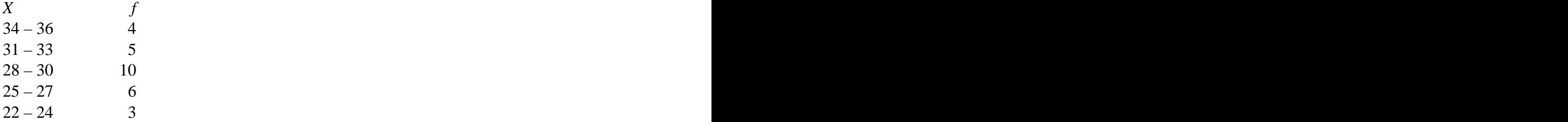

The range  $=$  **max***(real upper limit)* – **min***(real lower limit)*  $=$  36 – 22  $=$  **14** 

Semi-Interquartile Range (Q)

Another measure of variability is called the semi-interquartile range, *Q*. The semiinterquartile range is commonly used with ordinal scales, where values represent some sort of ranking or ordering of scores. As with range, the larger the value of *Q*, the more dispersed the distribution. The semi-interquartile range, *Q* is computed from the formula:

$$
Q=\frac{Q_3-Q_1}{2}
$$

where the contract of the contract of the contract of the contract of the contract of the contract of the contract of the contract of the contract of the contract of the contract of the contract of the contract of the cont

 $Q_3$  = the third quartile, or the score where 75% of the scores fall below

 $Q_1$  = the first quartile, or the score where 25% of the scores fall below

 $Q_2$  = the second quartile or the median (score where 50% of scores fall below)

The difference between the range and the semi-interquartile range (*Q*) is the semiinterquartile range represents a difference between percentile points, while the range represents a difference between the high and low scores of a distribution. The difference between *Q3* and *Q1* is called the *interquartile range* (*IQR*). Figure 3.1.1 shows an illustration of the interquartile range relative to a symmetrical distribution.

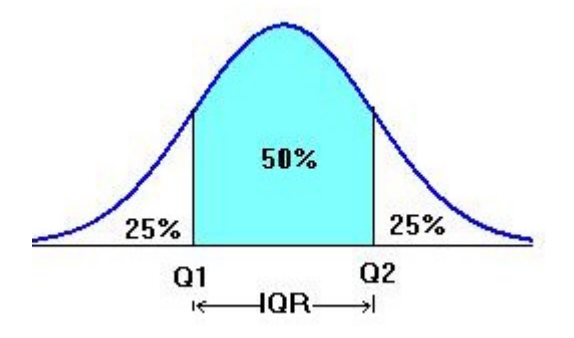

Figure 3.1.1 Illustration of Interquartile Range

When computing the semi-interquartile range, we first compute the 75 percentile,  $P_{75}$  and the 25 percentile,  $P_{25}$ . We then compute the difference and then divide by 2. Recall from chapter 2.1, we learned how to compute the percentile from a cumulative frequency distribution. Below are guides on how the compute the semi-interquartile range from ungrouped frequency distribution (or listed distribution, scores with frequency equal 1) and grouped frequency distribution. Often the only information given is the scores or group intervals and their corresponding frequencies, *fi* . The formula for computing the *P* percentile is:

$$
P_{\%} = LL_i + \left[ \left( \frac{n_p - C_f}{f_i} \right) \cdot I \right]
$$

where we have a set of the set of the set of the set of the set of the set of the set of the set of the set of the set of the set of the set of the set of the set of the set of the set of the set of the set of the set of t

*P%* = any specified percentile point  $LL<sub>i</sub>$  = the *exact lower limit* or *real lower limit* of the group interval containing Percentile point,  $P_{\%}$  $n_p$  = number of scores or cases comprising the specified percentage for *n*.  $n_p = (p)(n)$ , where p is decimal equivalent to % and n is total frequency  $C_f$  = cumulative frequency up to but not including the percentile interval  $f_i$  = frequency within the percentile interval  $I =$  group interval size or class size

Construction Guide: Computing the Semi-Interquartile Range (*Q*) for Ungrouped Data

$$
Q = \frac{Q_3 - Q_1}{2} = \frac{P_{75} - P_{25}}{2}
$$
  
\n $X_i$   $f_i$   $C_f$   $C_P$   $CP(\%)$   
\n15 3 25 0.12 100  
\n14 2 22 0.08 88  
\n12 4 20 0.16 80  
\n10 1 16 0.04 64  
\n8 6 15 0.24 60  
\n6 1 9 0.04 36  
\n4 3 8 0.12 32  
\n2 5 5 0.2 20

Step 1. Compute 75 percentile, *P75*

$$
P_{75} = LL_i + \left[ \left( \frac{n_p - C_f}{f_i} \right) \cdot I \right] = 11.5 + \left[ \left( \frac{18.75 - 16}{4} \right) \cdot 1 \right] = 12.1875
$$

Step 2. Compute 25 percentile,  $P_{25}$ 

$$
P_{25} = LL_i + \left[ \left( \frac{n_p - C_f}{f_i} \right) \cdot I \right] = 3.5 + \left[ \left( \frac{6.25 - 5}{3} \right) \cdot 1 \right] = 3.9167
$$

Step 3. Compute *Q*

$$
Q = \frac{Q_3 - Q_1}{2} = \frac{P_{75} - P_{25}}{2} = \frac{12.1875 - 3.9167}{2} = 4.1354
$$

Note that this result will be slightly different from that calculated by just calculating the median of the lower and upper 50% of the ordered scores of the distribution for *Q1* and *Q2* respectively.

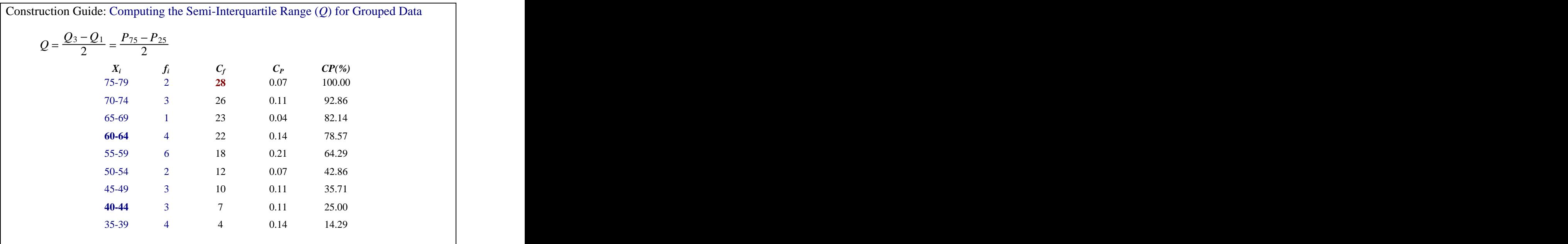

Step 1. Compute 75 percentile,  $P_{75}$ 

$$
P_{75} = LL_i + \left[\left(\frac{n_p - C_f}{f_i}\right) \cdot I\right] = 59.5 + \left[\left(\frac{21 - 18}{4}\right) \cdot 5\right] = 61.75
$$

Step 2. Compute 25 percentile,  $P_{25}$ 

$$
P_{25} = LL_i + \left[ \left( \frac{n_p - C_f}{f_i} \right) \cdot I \right] = 39.5 + \left[ \left( \frac{7 - 4}{3} \right) \cdot 5 \right] = 44.5
$$

Step 3. Compute *Q*

$$
Q = \frac{Q_3 - Q_1}{2} = \frac{P_{75} - P_{25}}{2} = \frac{61.75 - 44.5}{2} = 8.625
$$

The range and semi-interquartile range, though they provide us with a simple measure of variability, is not frequently reported or used in research studies. They do not lend themselves to further statistical manipulations and have little use in higher level statistical methods, such as inferential statistics. Instead, the variance and standard deviation measurement of variability provides insight about the deviations of the scores of a distribution form its center or mean.

Variance and Standard Deviations

Before we explore the concepts of variance and standard deviations, let us develop the concept of deviation and sums of deviations. We define deviation has the distance of a score from the mean of the distribution.

**Deviation** is the distance of a score from the mean of the distribution.

If the mean of the distribution is 45, then the deviation of  $X = 34$  is  $34 - 45 = -11$ . If the score  $X = 50$ , then the deviation is  $50 - 45 = 5$ . An important property of deviation of scores is that the sum of all deviations of scores from the mean equal zero.

 $\sum(X - M) = 0$  (sum of deviation = 0)

We can take the absolute values of these deviations or square them to avoid getting zero when they are summed. When we square and divide the deviations by the total number of scores we get a measure of the variability, know as the variance.

The **variance** is the mean of the square deviation of scores (the mean square deviation). The **sum of square deviation** is denoted as *SS*:  $SS = \sum (X - M)^2$  (definition formula)  $SS = \sum (X - M)^2$  (definition formula)

population variance = 
$$
\frac{\text{sum of square deviation}}{\text{population size}} = \frac{\Sigma(X - M)^2}{N} = \frac{SS}{N}
$$

The square root of the variance is called the standard deviation, and it is often used in inferential statistics as a measure of variability.

The **standard deviation** is the square root of the variance: standard deviation =  $\sqrt{\text{variance}}$ 

When we calculate the variance of a population we divide the sum of square deviation by the population size, *N*. However, when we calculate the variance of a sample we divide the sum of square deviation by the sample size minus 1 or  $(n - 1)$ . Most statistical packages compute the sample variance, using  $(n - 1)$  as the divider for the sum of square deviation. So the sample variance is given by the formula:

sample variance = 
$$
\frac{\text{sum of square deviation}}{\text{sample size - 1}} = \frac{\Sigma(X - M)^2}{n - 1} = \frac{SS}{n - 1}
$$

The standard deviation is what is reported for statistical measurement of variability instead of the variance. Figure 3.1.2 illustrate how the standards deviation is used with the mean (measurement of central tendency) to describe a distribution. If the data is symmetrically distributed, then we can say that 34% of scores are between the mean and the score that is one standard deviation from the mean. This concept will be developed further in chapter 4 when we discuss the normal curve.

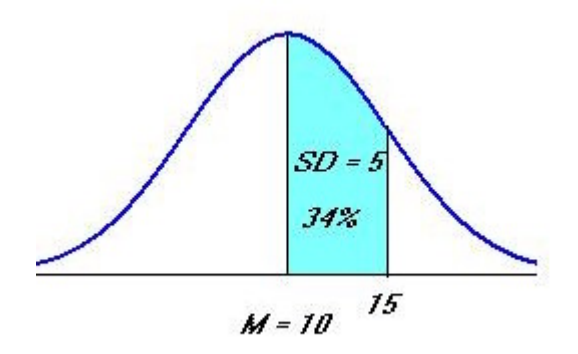

Figure 3.1.2 Graphical Illustration of Sample with Mean  $= 10$  and Standard deviation  $= 5$ 

8

When computing the variance of a sample we divide by  $(n - 1)$ ; however, there are two possible formulas that we might use: the definition formula as above or the computational formula, which is often easier to use. Both of these are illustrated below.

The computational formula for the sum of square, *SS* is:

$$
SS = \sum X^2 - \frac{(\sum X)^2}{n}
$$
 (Computational formula)

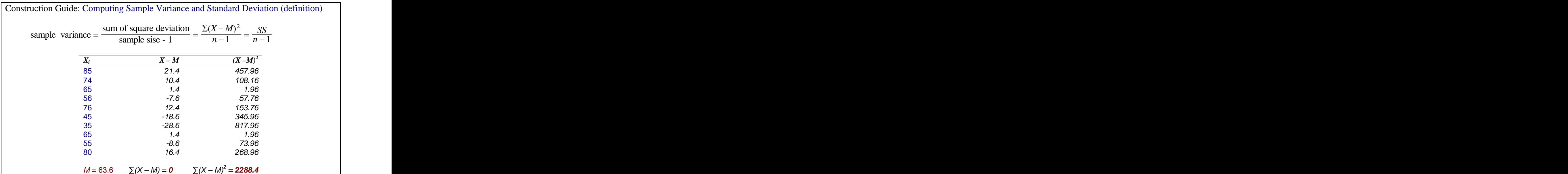

Step 1. Compute the mean, *M* of *X*

$$
M = \frac{\sum X}{n} = \frac{636}{10} = 63.6
$$

Step 2. Compute deviations  $(X - M)$  and square them  $(X - M)^2$ . .

Step 3. Sum the square deviations and divide by  $n - 1$  to get the variance.

variance = 
$$
s^2 = \frac{\Sigma(X - M)^2}{n - 1} = \frac{SS}{n - 1} = \frac{2288.4}{9} = 254.27
$$

Step 4. Compute the standard deviation by taking the square root of result of step 3

standard deviation =  $\sqrt{\text{variance}} = \sqrt{254.27} = 15.95$ 

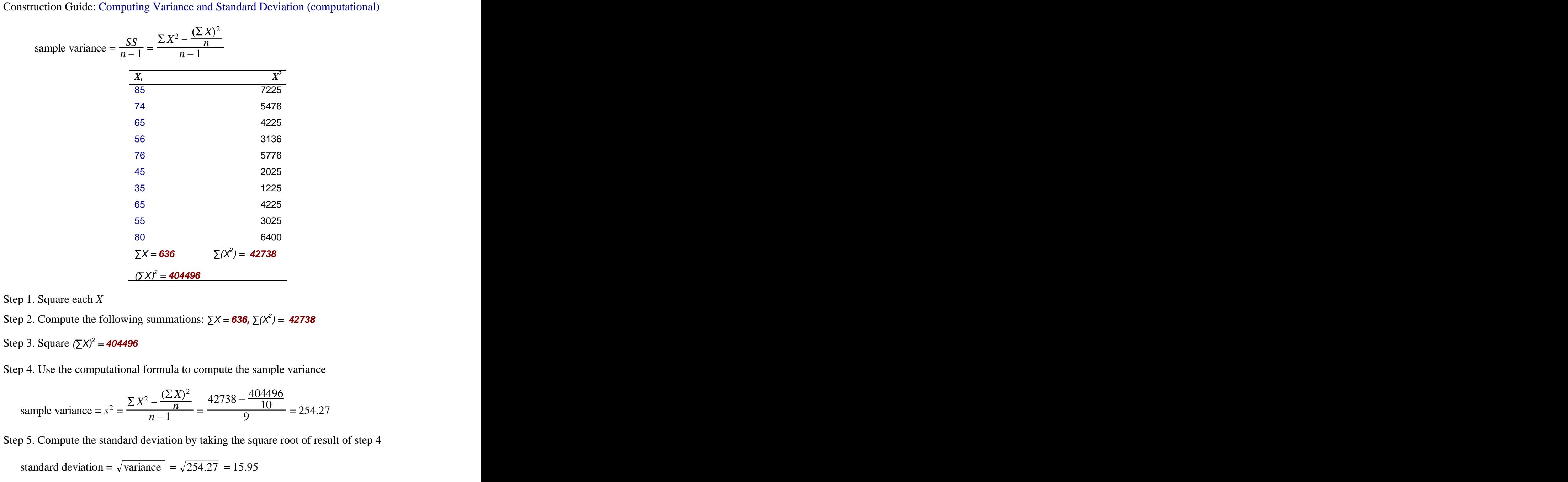

The variance and standard deviations can also be computed from a frequency distribution. The formula is a modification of the variance computational formula. The following guide shows how to compute the variance from a frequency distribution.

The formula for computing the variance from a frequency distribution is:

sample variance = 
$$
s^2 = \frac{\sum fX^2 - \frac{(\sum fX)^2}{n}}{n-1}
$$

where the contract of the contract of the contract of the contract of the contract of the contract of the contract of the contract of the contract of the contract of the contract of the contract of the contract of the cont

*f* is the frequency of each score or the midpoint of each grouped interval

Construction Guide: Computing Variance and Standard Deviation (Grouped Distribution) (For ungrouped frequency distributions or listed data, use the raw score, *X* instead of the midpoint)

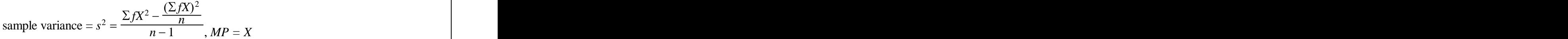

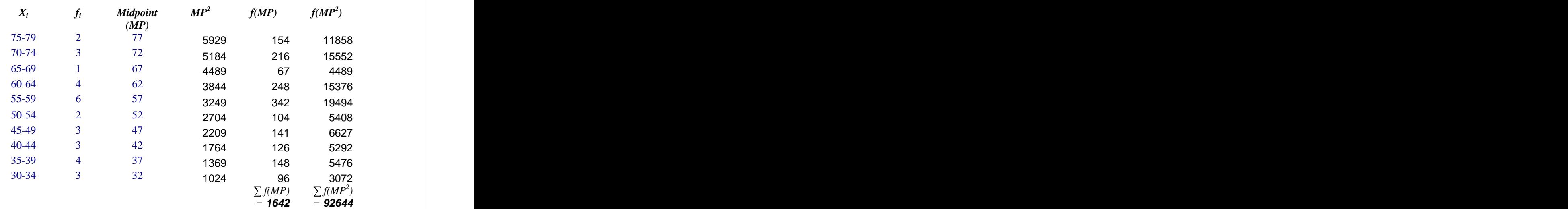

Step 1. Square the *midpoint*, *MP* of each interval, *MP<sup>2</sup>*

Step 2. Compute the following products and:  $f(MP)$  and  $f(MP^2)$  sum them  $\sum f(MP)$ ;  $\sum f(MP^2)$ *)* Step 3. Square  $\sum f(MP)$  and compute the variance from formula,  $(\sum f(MP)) = (1642)^2 =$  **2696164** = **2696164**

sample variance = 
$$
s^2 = \frac{\sum fX^2 - \frac{(\sum fX)^2}{n}}{n-1} = \frac{92644 - \frac{2696164}{31}}{30} = 189.03
$$

Step 4. Compute the standard deviation by taking the square root of the result from step 3 standard deviation =  $\sqrt{\text{variance}} = \sqrt{189.03} = 13.75$ 

Factors Affecting the Variance and Standard Deviation

When we add of subtract a constant to every score of a distribution it affects the mean (central tendency) in a similar manner, but have no effect on the variance or standard deviation. For, example, given a dataset with *n* values of a variable we shall call *X* with a mean  $M = 20$ , variance,  $s^2 = 16$  and standard deviation,  $s = 4$ ; if 3 is added to all the scores in *X*, then the new  $M = 23$ . Similarly, if we subtract 5 from all *X*, then the new  $M = 15$ . In both these cases, the variance and standard deviations would remain the same.

When we multiply or divide all the scores or values of the variable *X* above by a constant, the mean would change correspondingly; however, the variance would change in the following manner: for *X* multiplied by a constant, the new variance would become the original variance multiplied by the *square of the constant*. For *X* divided by a constant, the new variance would become the original divided by the *square of the constant*. For example, for 3*X*, the new variance would change from 16 to  $16(3^2) = 144$ ,  $) = 144,$ while the new standard deviation would become 12 (the square root of 144). Similarly, if we divide *X* by 2, *X*/2, the new variance would become,  $16/(2^2) = 4$ .

de *X* by 2, *X*/2, the new variance would become,  $16/(2^2) = 4$ .<br>Table 3.1.1 shows the SPSS output for the variability measures for the *pass9th* variable from the ODE data table. Figure 3.1.3 shows the SPSS procedure for computing variability measurements.

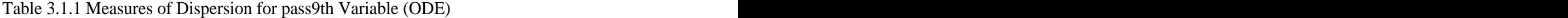

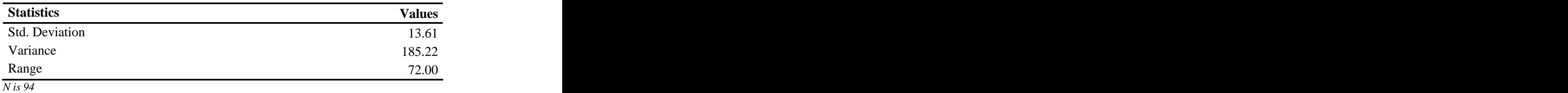

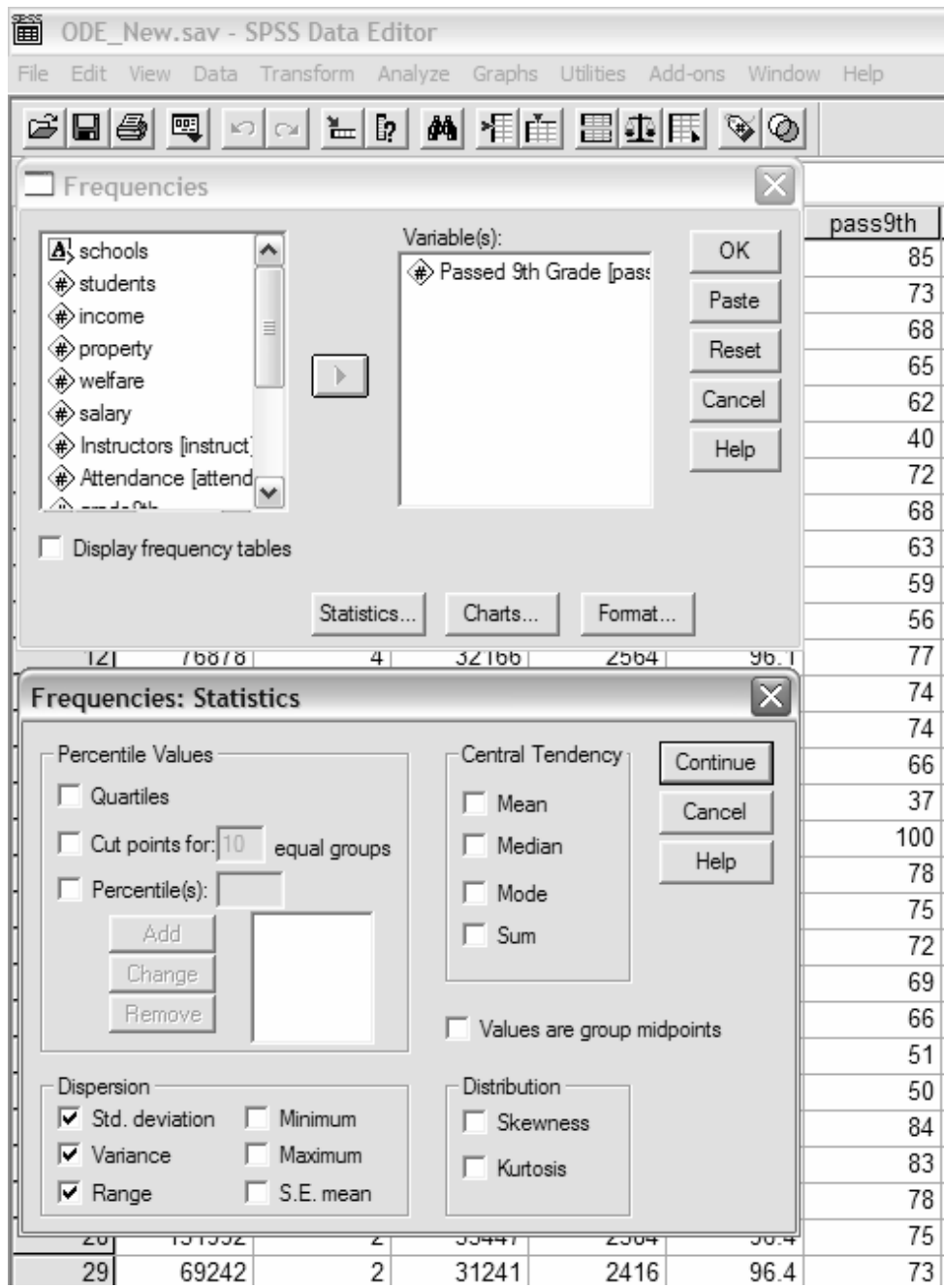

Figure 3.1. 3 SPSS Variability Procedure